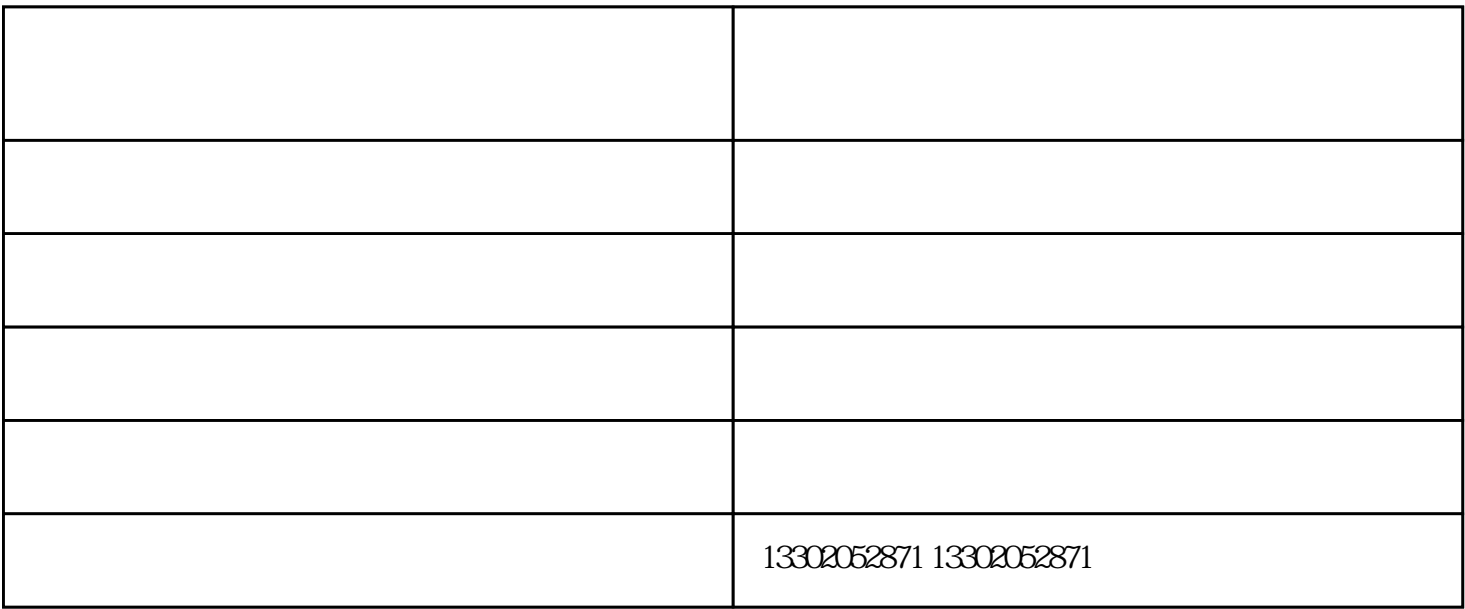

**新办公桌有味道怎么办?**

多功能电脑桌批发-天津多功能电脑桌-鸿信办公家具(查看)由天津市鸿信办公家具销售有限公司提供。" 天津办公家具,天津办公桌,天津铁皮柜,玻璃隔断"选择天津市鸿信办公家具销售有限公司,公司位于:

 $2<sub>1</sub>$ 

 $1$